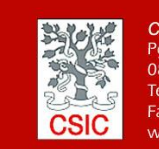

**CMIMA** Смимя<br>Pg. Marítim de la Barceloneta 37-49<br>08003 - Barcelona, Spain<br>Tel. +34 93 230 95 00 +34 93 230 95 55 itm csic es

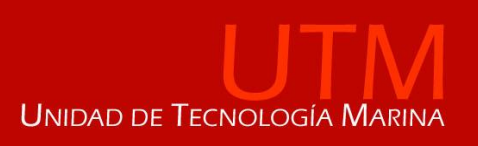

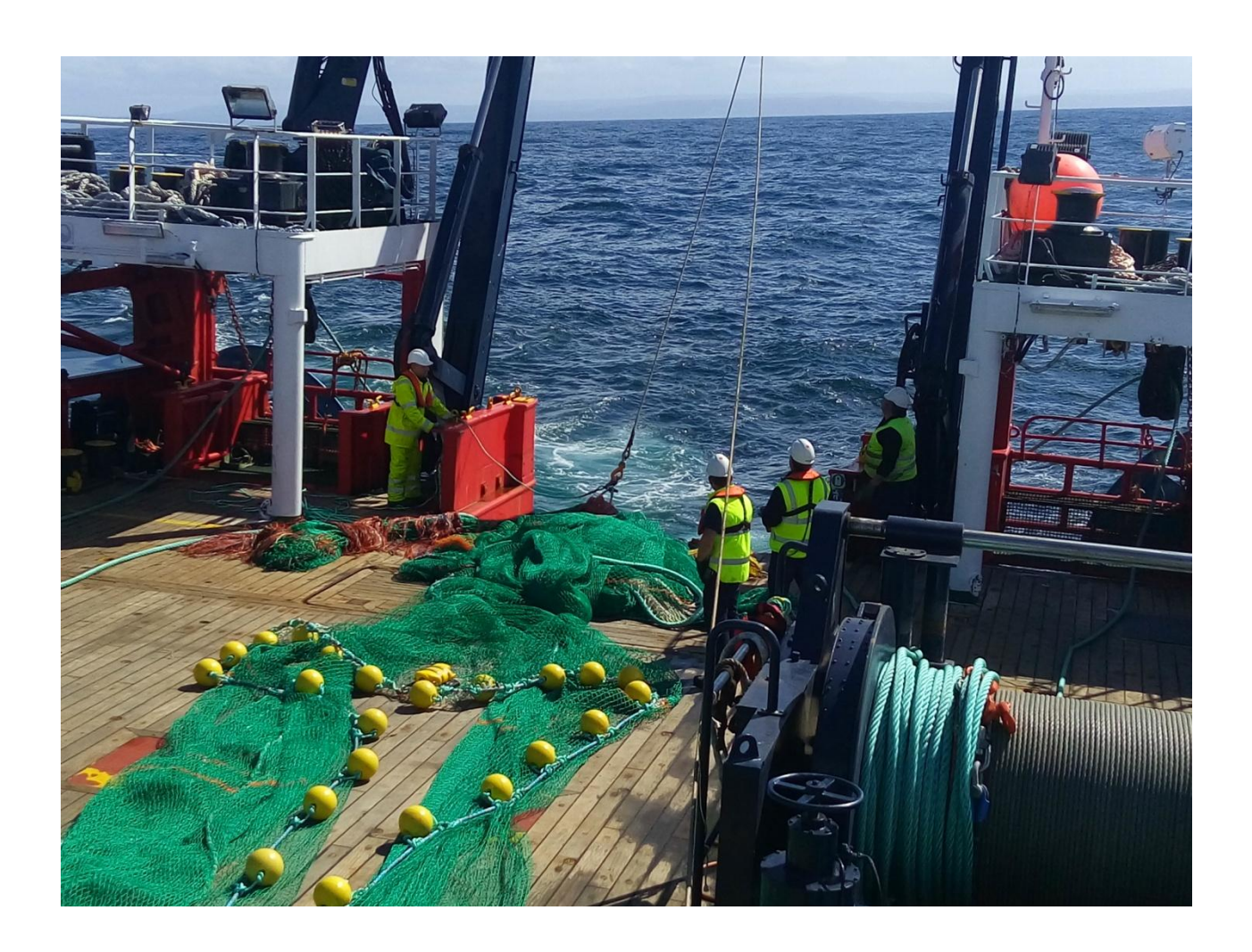

# **INFORME TÉCNICO: CAMPAÑA DREAMER II**

**Autor:** Héctor Sánchez Martínez

**Departamentos:** Acústica.

**Fecha:** 30/06/2017

**Páginas**: 31 **Detalles campaña:** Pescas, CTD, bongos, IKMT, pairovet, mesopélagos.

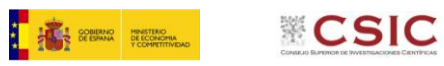

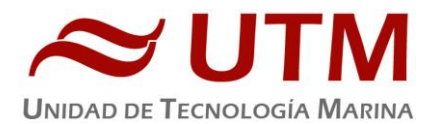

# **INDICE**

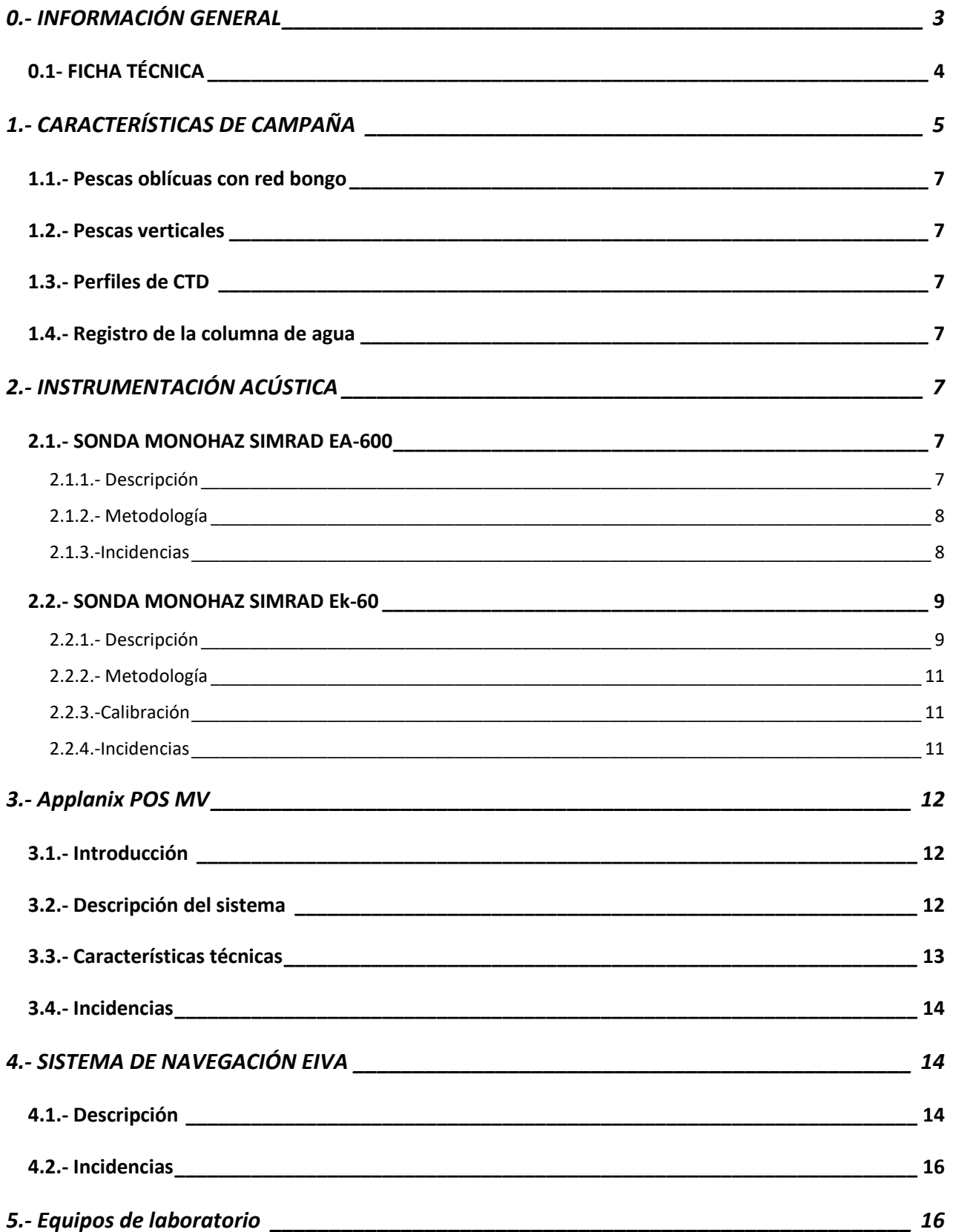

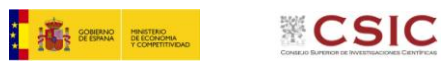

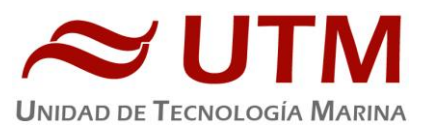

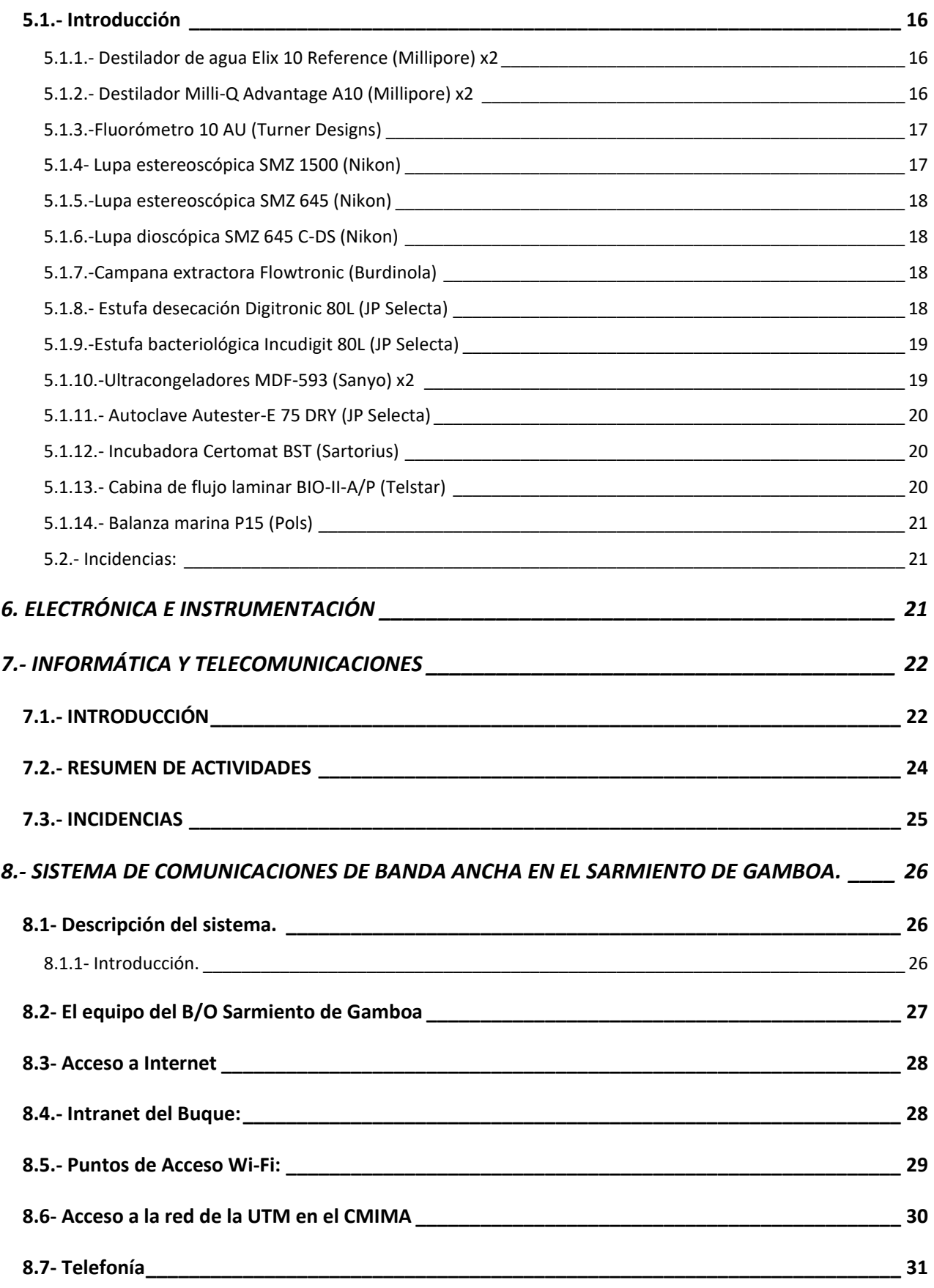

2

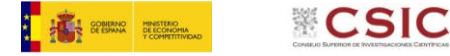

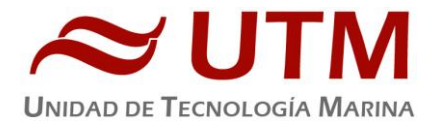

# <span id="page-3-0"></span>**0.- INFORMACIÓN GENERAL**

#### **Información de Campaña**

- Barco: SARMIENTO DE GAMBOA
- Acrónimo: DREAMER, Dinámica de reclutamiento de la merluza europea
- Campaña Nº: SdG063
- P.N.I.: CTM2015-66676-C2-1-R
- Área: Plataforma continental de Galicia
- Fechas: 11 al 28 de Marzo de 2017.

# **Equipamiento acústico utlizado**

#### **Ecosonda Monohaz**

- Modelo: SIMRAD EA-600
- Frecuencias de trabajo: 12 kHz y 200 KHz
- (PINGER) utilizado en combinación con el Pinger Benthos®

#### **Ecosonda Biológica**

- Modelo: Simrad EK 60
- Frecuencias de trabajo: 18, 38, 70, 120, 200 KHz

#### **Equipo de monitoreado de redes de pesca Marport**

- Modelo: XXX
- Sensores de puertas y sensor de ojo de red

#### **Comentarios**

No se han registrado incidencias apreciables que hayan afectado al funcionamiento óptimo de los equipos durante toda la campaña.

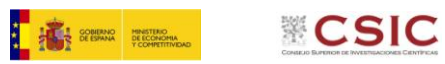

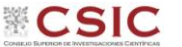

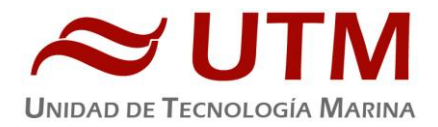

# <span id="page-4-0"></span>**0.1- FICHA TÉCNICA**

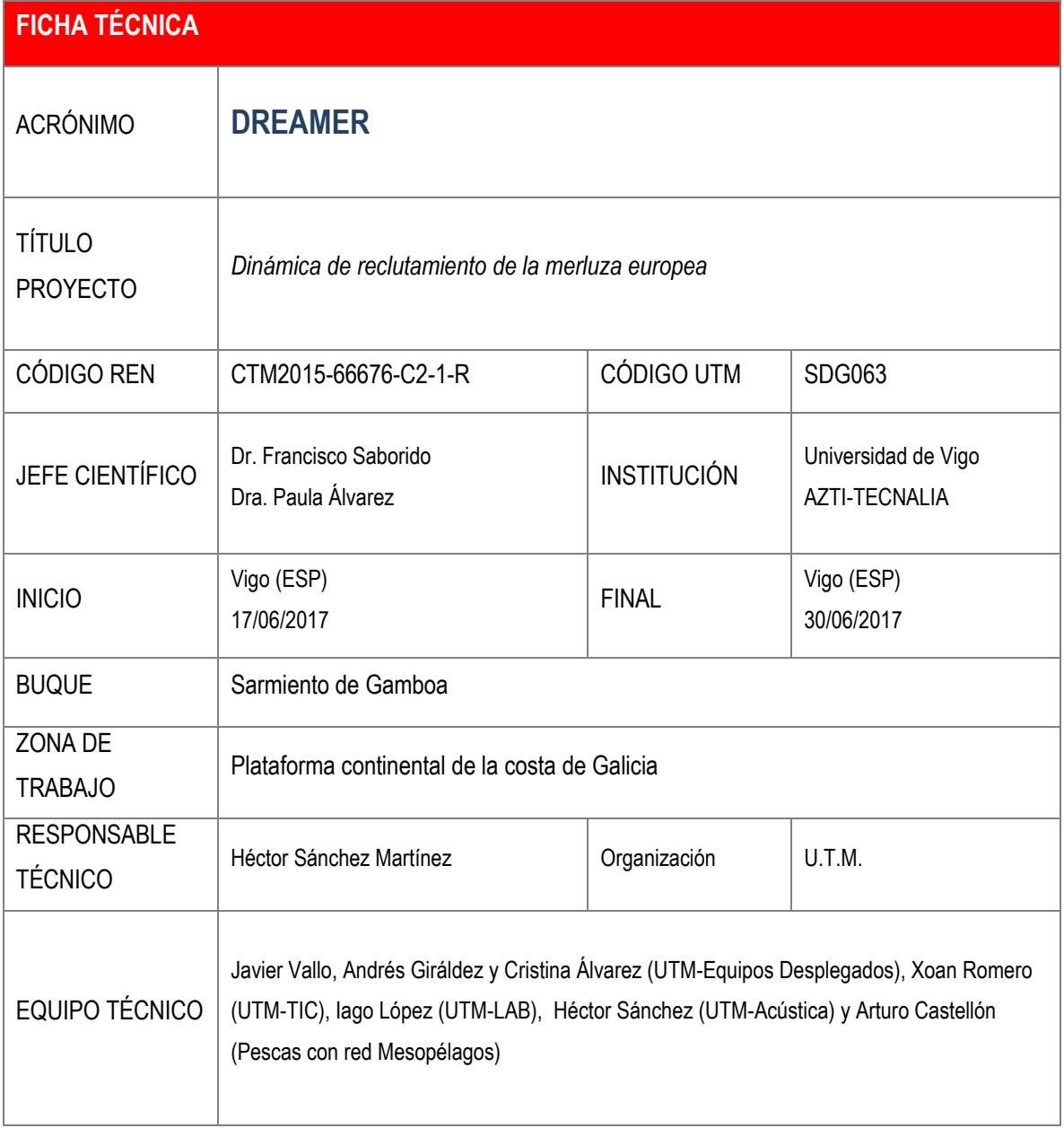

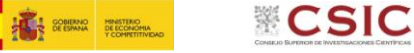

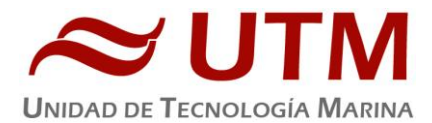

## <span id="page-5-0"></span>**1.- CARACTERÍSTICAS DE CAMPAÑA**

DREAMER es un proyecto coordinado entre el Instituto de Investigaciones Marinas (IIM-CSIC), el Instituto Mediterráneo de estudios avanzados (IMEDEA) y la Fundación AZTI, financiado por el Plan Estatal de I+D+I. El objetivo central del proyecto es el análisis de los procesos ecológicos del reclutamiento de la merluza europea (*Merluccius merluccius*), desde la producción de huevos hasta la fase en la que la especie se recluta definitivamente a la población, y que se define normalmente a la edad 0. Para ello es necesario estudiar las causas de la variabilidad en el reclutamiento, fundamentalmente relacionadas con el stock parental, su composición de tallas y la variabilidad en la época y zona de puesta, pero también la influencia de factores medioambientales en la mortalidad y crecimiento de estas fases iniciales. El conjunto del proyecto analizará los dos stocks europeos, desde Portugal a Noruega, pero esta campaña se centra exclusivamente en la plataforma gallega del área de distribución del stock sur.

En Galicia, la merluza presenta una estación reproductiva prolongada que abarca todo el año, con una mayor actividad durante el primer semestre del año, con un pico principal de puesta entre enero y marzo, y otros secundarios en junio-julio y octubre-noviembre. Por lo tanto, para cumplir con los objetivos propuestos, una de las principales actividades del proyecto es la recogida de datos y muestras (zooplancton, ictioplancton, juveniles, condiciones oceanográficas, acústica), a partir de dos campañas multidisciplinares durante 2017 (primavera, DREAMER0317, y verano, DREAMER0617). Inicialmente se ha establecido como área prioritaria de muestreo la zona comprendida entre Finisterre y Estaca de Bares, sobre la plataforma continental de Galicia (**¡Error! No se encuentra el origen de la eferencia.**).

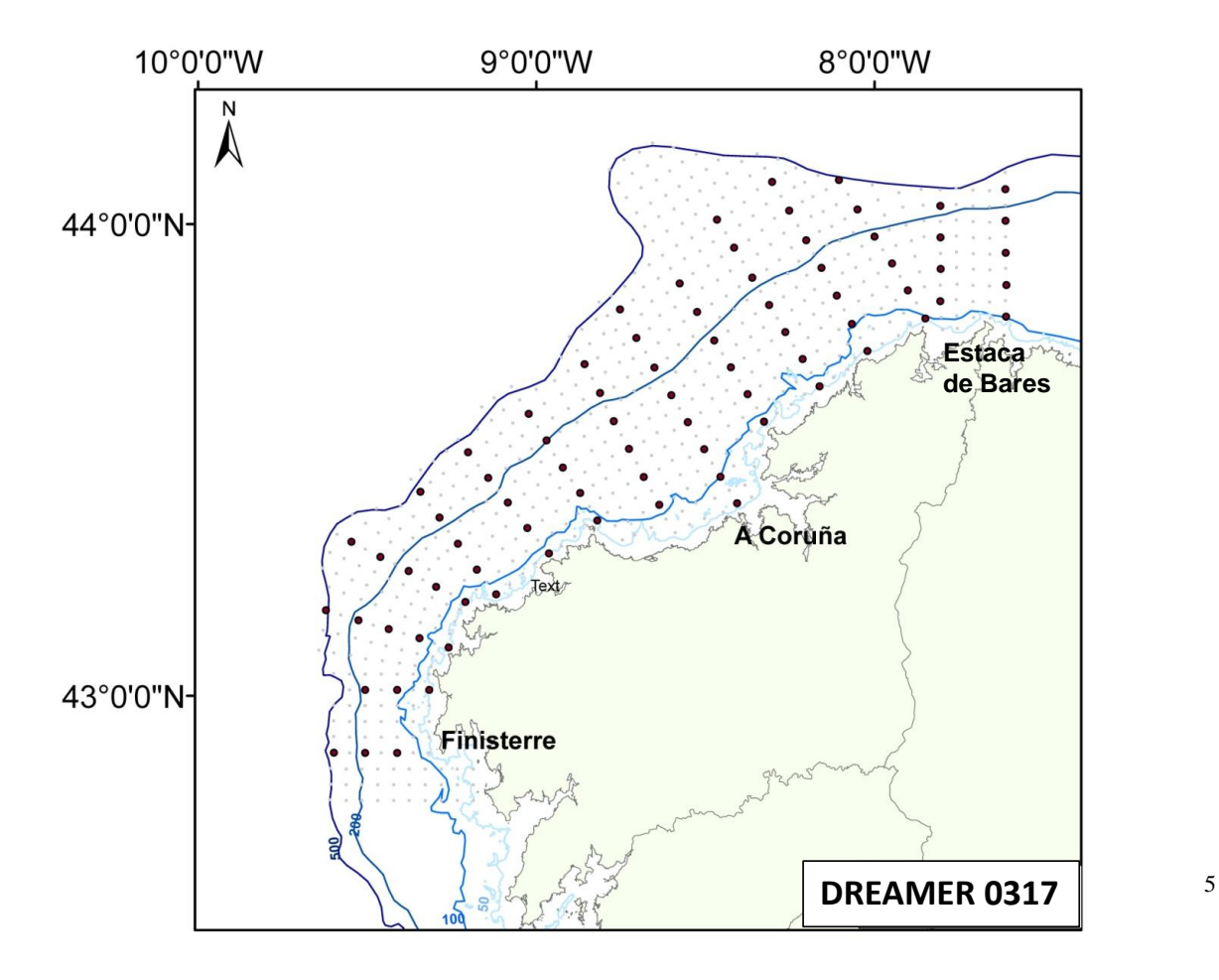

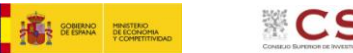

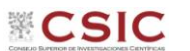

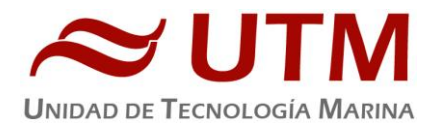

Operaciones:

- Muestreo con CTD-roseta: Se empleó un sistema CTD-roseta con 24 botellas de 12L de capacidad que se baja hasta el fondo oscilando este entre los 20m y los 500m (según la batimetría) El CTD con redundancia en los sensores de conductividad y temperatura con un oxímetro, fluorómetro, transmisómetro, altímetro y sensor par de forma que la columna de agua queda caracterizada
- Muestreo con bongos de 60 y 90: Se utilizaron bongos bajándolos hasta los 200 metros o a fondo en profundidades menores a una velocidad 40 m/min y subiendo a 20m/min
- Muestreo con Pairovet: Se utilizó esta red para nuestros verticales bajando a 60m/min y subiendo a la misma velocidad, también a los 200 metros o a fondo cuando la profundidad era menor.

La campaña ha constado de dos partes diferenciadas. La primera tuvo lugar entre el 17 al 25 de Junio y consistió en hacer 115 estaciones de muestreo, haciendo en cada una un arrastre oblícuo con una red bongo, un arrastre vertical con un pairovet y un perfil con un CTD sin muestreo de agua.

En la segunda parte que se extendió del 26 al 30 de Junio, se hicieron pescas de arrastre con red GOV y baca, además de pescas con red Mesopélagos.

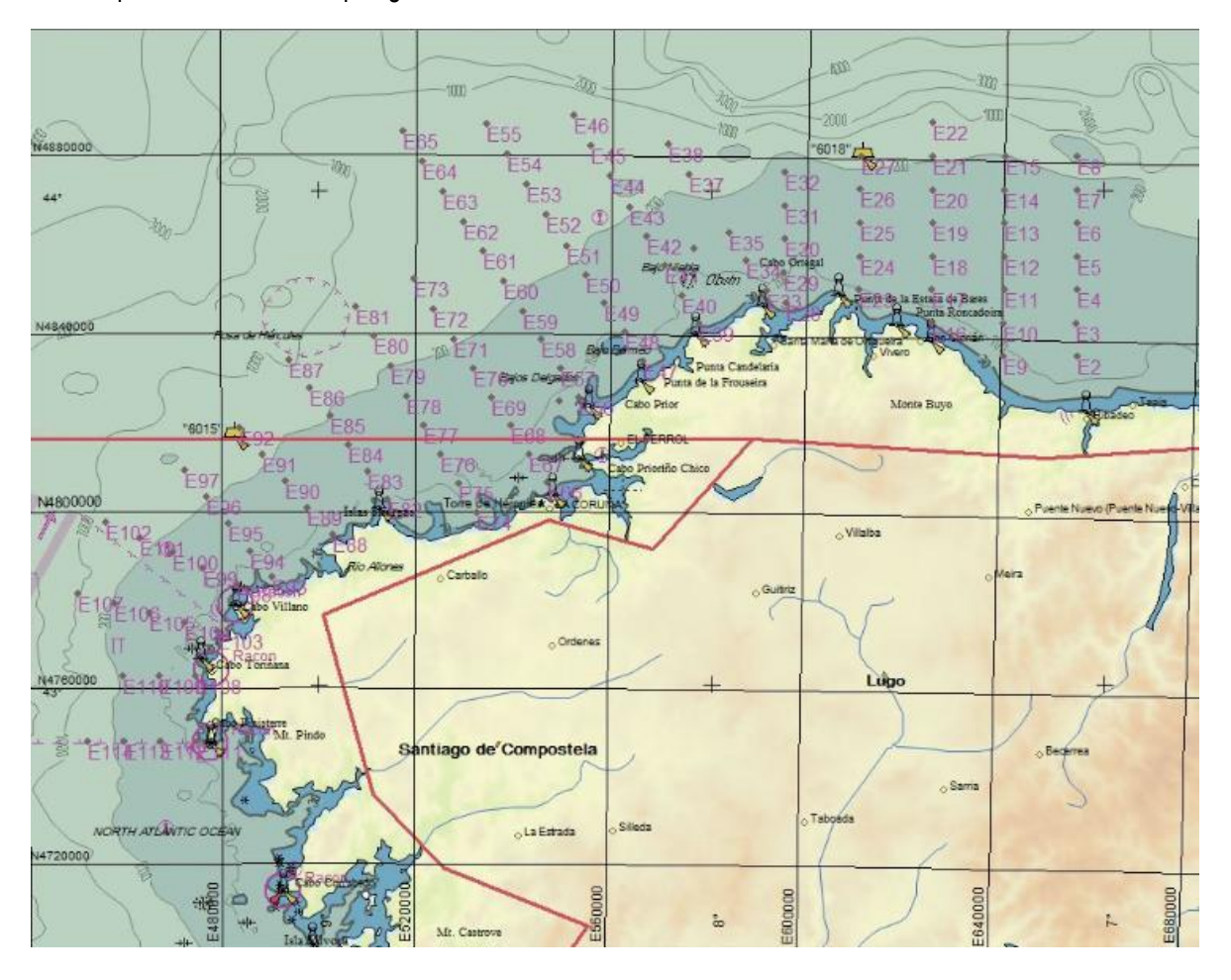

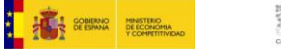

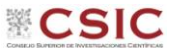

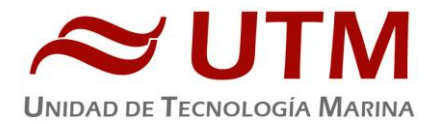

*Zona de trabajo.*

Las tareas en la campaña fueron las siguientes:

## **1.1.- PESCAS OBLÍCUAS CON RED BONGO**

<span id="page-7-0"></span>Durante el primer Leg de la campañase realizaron pescas oblícuas con bongos propiedad del IIM-CSIC. Al sistema se le añadió un sensor Marport para tener controlada la profundidad del arte. Se quería bajar hasta 5 m sobre el fondo. La velocidad de largado era de 40 metros/minuto y en la virada entre 10 y 20 m/min. Las estaciones eran todas a menos de 200 m.

## **1.2.- PESCAS VERTICALES**

<span id="page-7-1"></span>Se realizaron pescas verticales con pairovet, también se le puso un sensor Marport al arte. Se largaba y recuperaba a 60 m/min. Las estaciones eran todas a menos de 200 m

## **1.3.- PERFILES DE CTD**

<span id="page-7-3"></span><span id="page-7-2"></span>Se han realizado perfiles de CTD sin muestra de agua en cada estación, siempre tras las pescas oblícuas y verticales.

## **1.4.- REGISTRO DE LA COLUMNA DE AGUA**

Se registró acústicamente la columna de agua con la ecosonda biológica EK 60 para la caracterización de las masas de agua. Se han registrado las 5 frecuencias. La sonda fue calibrada previamente a la salida de la campaña.

# <span id="page-7-4"></span>**2.- INSTRUMENTACIÓN ACÚSTICA**

## <span id="page-7-5"></span>**2.1.- SONDA MONOHAZ SIMRAD EA-600**

## **2.1.1.- Descripción**

<span id="page-7-6"></span>Sonda monohaz de doble frecuencia. Las frecuencias de trabajo son de 12 kHz en modo activo o pasivo activo, (PINGER) utilizado en combinación con el Pinger Benthos, y 200 kHz.

La sonda dispone de salidas serie, Ethernet y Centronics para impresora. Los datos se presentan en pantalla, a los que se añaden los datos de navegación y hora. Los datos de navegación, tiempo y actitud le llegan del POS-MV, mediante unas líneas serie cuya configuración es la siguiente

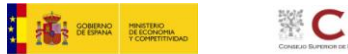

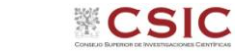

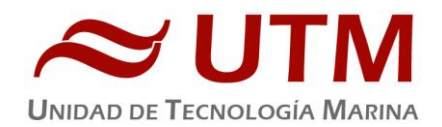

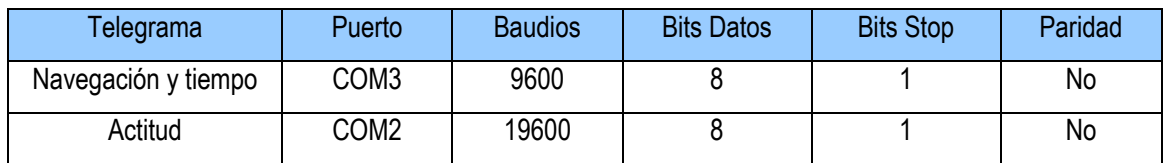

La profundidad se envía a través de la red Ethernet por el puerto UDP:2020 al sistema de adquisición de datos SADO.

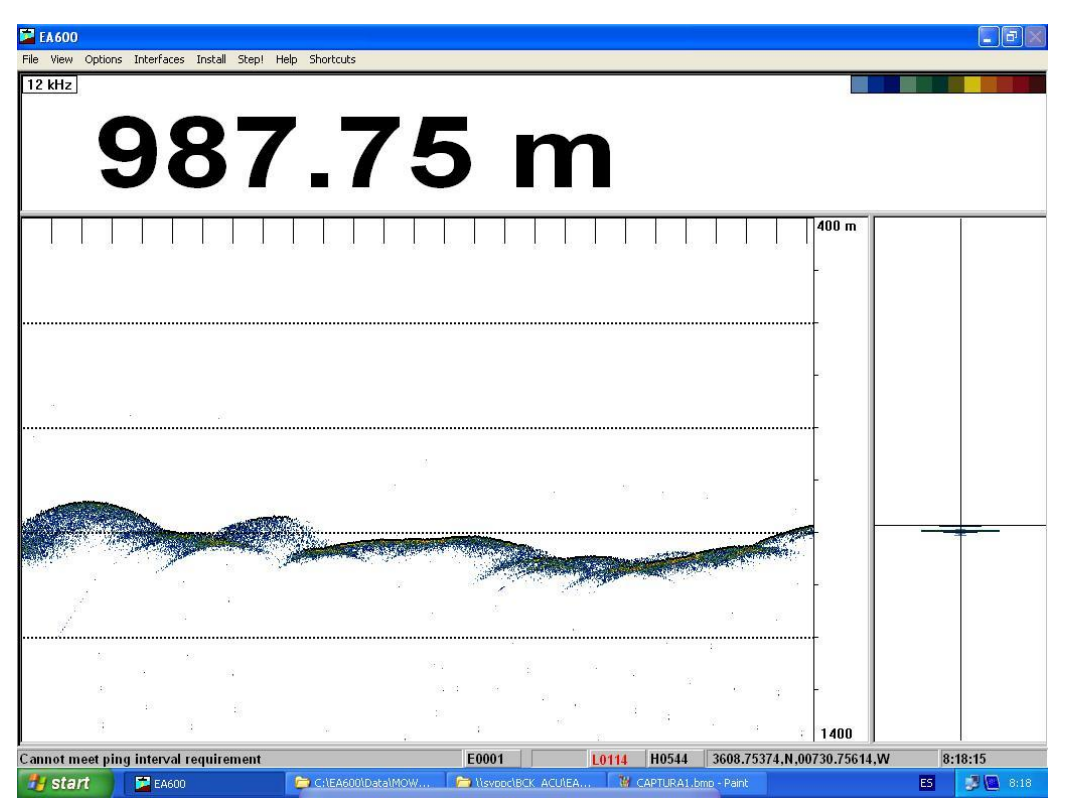

*Pantalla principal EA 600*

## **2.1.2.- Metodología**

<span id="page-8-0"></span>Esta sonda se utiliza para la navegación y para incorporar la profundidad en el telegrama de datos distribuido y la BBDD SADO.

#### **2.1.3.-Incidencias**

<span id="page-8-1"></span>Ninguna incidencia reseñable.

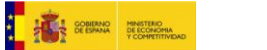

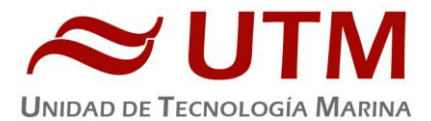

## <span id="page-9-0"></span>**2.2.- SONDA MONOHAZ SIMRAD EK-60**

## **2.2.1.- Descripción**

**ECSIC** 

<span id="page-9-1"></span>La ecosonda científica EK 60 está diseñada para realizar estudios biológicos, principalmente para la estimación de biomasa y detección individual de blancos. También puede hacer un seguimiento automático del fondo como la EA-600.

Hemos estado registrando con las 5 frecuencias disponibles, 18, 38, 70, 120 y 200 kHz.

Además, se ha hecho un programa en Visual Basic para transformar el telegrama de salida del equipo Marport, que es exportada en formato propio Marport, a un formato ITI, que es el telegrama NMEA que acepta esta sonda EK 60. De este modo pudimos ver en tiempo real en el ecograma la posición del arte arrastrado, tanto el bongo como la red de arrastre.

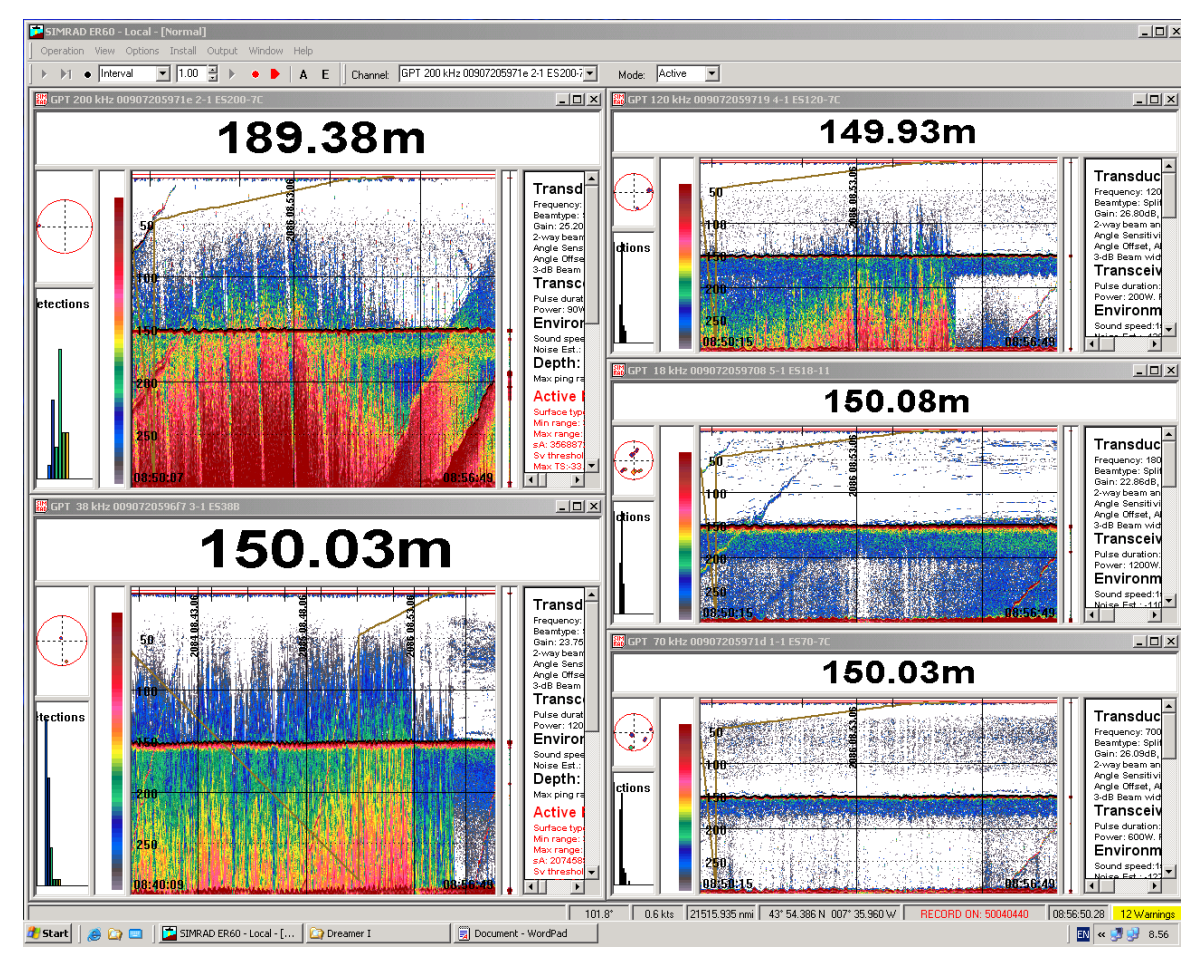

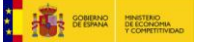

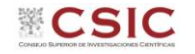

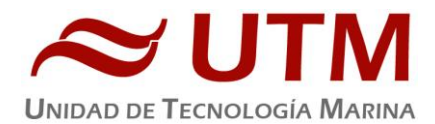

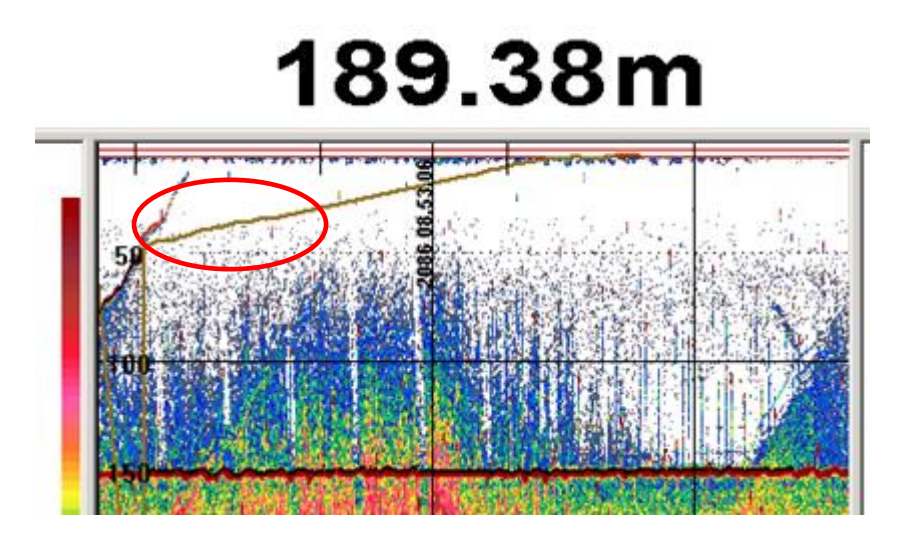

*Posición del arrastre en los ecogramas.*

Una ecosonda científica es, básicamente, una sonda hidrográfica con un tipo especial de transductores, llamados "split-beam" que permiten determinar la distribución de tamaños dentro de un volumen insonificado. Un transductor split-beam está dividido eléctricamente en cuatro cuadrantes que se excitan simultáneamente durante la emisión. Si embargo, durante la recepción la señal de retorno no llega al mismo tiempo a todos los cuadrantes, de este desfase se puede calcular dónde se ha producido el eco e identificar al individuo o blanco. Además el sistema permite conocer el tamaño de los blancos a partir de la intensidad de eco recibida y de ahí conocer la distribución de tamaños de los individuos o la biomasa de un banco de peces.

La sonda tiene un modo de empleo similar al de la SIMRAD EA-600, ya que dispone de puertos serie por donde le entran el perfil de velocidad del sonido, la velocidad del barco, el telegrama de navegación, etc. Los datos que genera pueden ser consultados vía Ethernet o puerto serie.

Los datos se presentan por pantalla. Lo que se observa son zonas coloreadas que corresponden a las cantidades y tipos de biomasa encontrados y las diferentes masas de agua.

La lectura de los datos representa los bancos de biomasa que el barco se encuentra mientras navega. Si el fondo no está muy profundo también es posible que se pueda observar en la pantalla.

La ecosonda científica EK 60 consta de varios transductores y transceptores para fines generales (GPT), una unidad de procesado (ordenador) con el software de adquisición y procesado.

Los transductores split-beam disponibles trabajan a frecuencias de 18, 38, 70, 120 y 200 kHz. Los sensores y sistemas de comunicación periférica incluyen: entradas de los sensores de navegación, movimiento y red de arrastre, salidas del datagram y control remoto.

Cada GPT contiene el transmisor y receptor electrónico para una frecuencia determinada. Los receptores están diseñados para generar un bajo ruido y pueden manejar señales de entrada abarcando un rango de amplitud dinámica instantánea de 160 dB

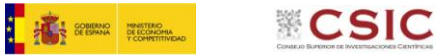

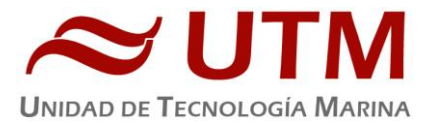

La mayoría de las funciones de la ecosonda están implementadas en el software. El algoritmo de detección de suelo está implementado únicamente en el software con un cómputo distinto para cada canal de frecuencia.

## **2.2.2.- Metodología**

<span id="page-11-0"></span>Se ha grabado el ecograma de 18, 38, 70, 120 y 200 kHz.

Se ha configurado el ecograma para grabar sólo el rango de la profundidades al que íbamos a estar, máximo 200 m. No se han aplicado las calibraciones efectuadas pues no se completaron todas las frecuencias. Para la segunda parte de la campaña se calibrará de nuevo y los datos de calibración se podrán incorporar a posteriori en posproceso.

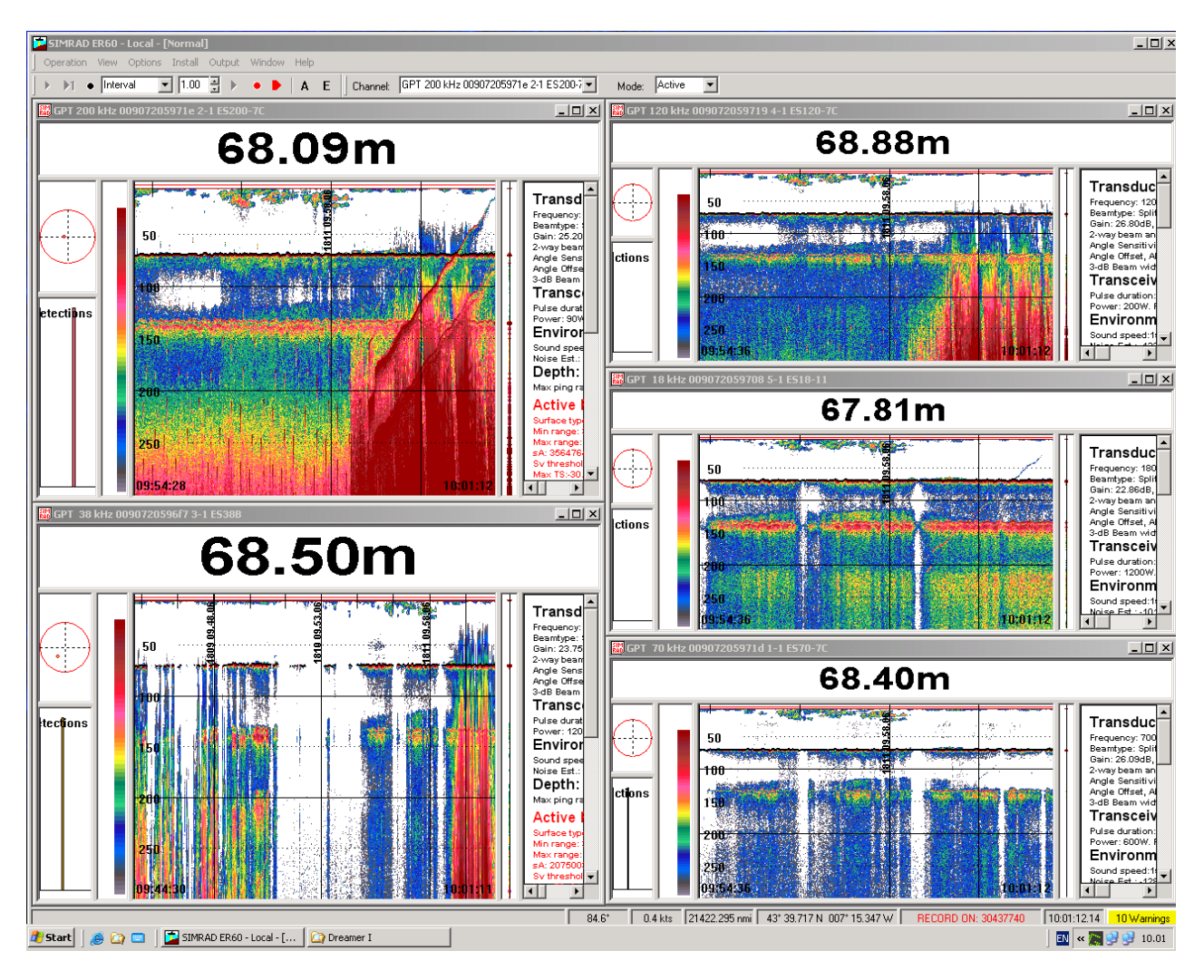

*Imagen edl ecograma de la EK 60.*

## **2.2.3.-Calibración**

<span id="page-11-2"></span><span id="page-11-1"></span>Se consiguieron calibrar las frecuencias de 18, 38, 70 y 200 KHz, la de 120 KHz no die el valor mínimo estadístico aceptable.

## **2.2.4.-Incidencias**

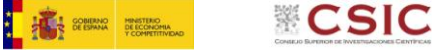

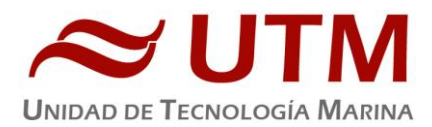

<span id="page-12-0"></span>Sin incidencias.

## <span id="page-12-1"></span>**3.- APPLANIX POS MV**

## **3.1.- INTRODUCCIÓN**

El POS-MV es el alma de los sensores de actitud del barco. Consta de dos antenas GPS, situadas en el sobrepuente, una unidad central y su pantalla, situadas en el rack de proa del laboratorio de Equipos Electrónicos Proa (Sondas) y la VRU situada en el local de gravimetría.

El equipo toma datos del GPS y de la VRU (Unidad de referencia vertical) que da información sobre la actitud del barco, cabeceo, balanceo, oleaje. Procesa los datos y genera telegramas NMEA heading, actitud y de posición, que se reparten por todo el barco a través de unas cajas con puertos serie también se reparten los telegramas vía Ethernet.

La posición que proporciona el POS-MV corresponde al centro de gravedad del Barco (MRU en el local de gravimetría).

## **3.2.- DESCRIPCIÓN DEL SISTEMA**

<span id="page-12-2"></span>Las antenas GPS proporcionan la información de Heading, velocidad, posición y tiempo, mientras que la VRU proporciona la información de actitud.

Para asegurar que las marcas de tiempo son correctas, el PPS del GPS se utiliza como tiempo de referencia tanto para la unidad central como la VRU.

La información de POS-MV esta disponible en la pantalla y en 5 Leds situados en la unidad central. Los Leds indican el estado de la unidad.

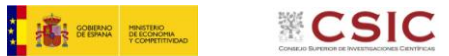

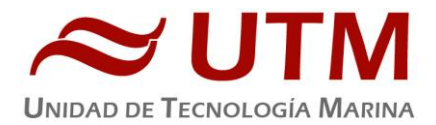

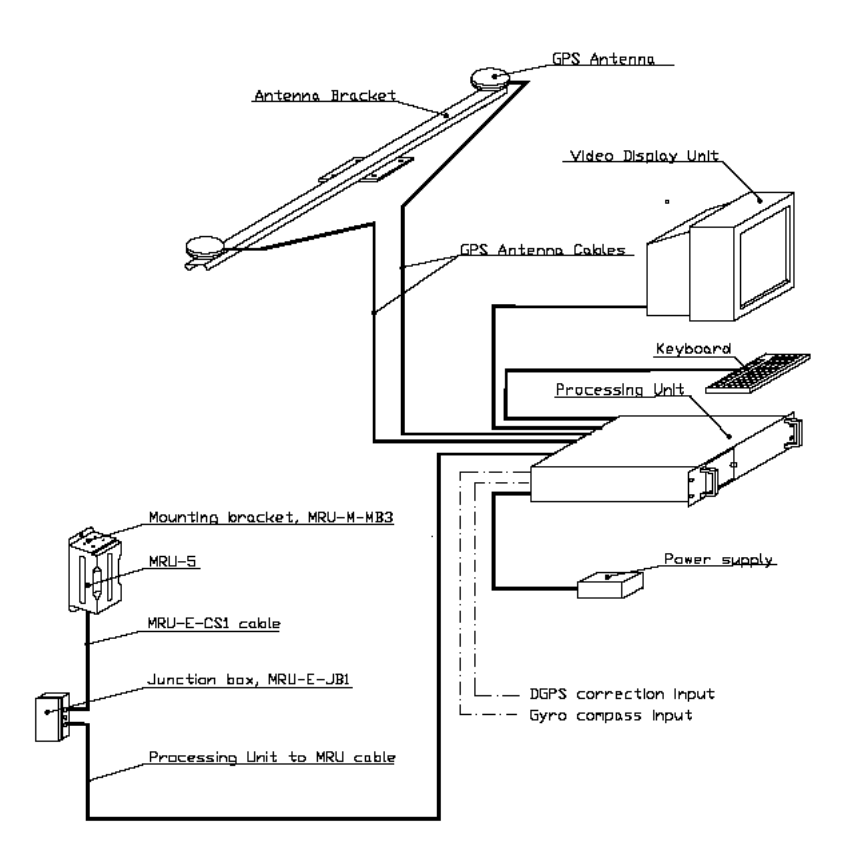

*Esquema de la instalación del POS-MV.*

# **3.3.- CARACTERÍSTICAS TÉCNICAS**

- <span id="page-13-0"></span>• Precisión del cabeceo y balanceo: 0.02º RMS (1 sigma)
- Precisión de altura de ola: 5 cm o 5% (el que sea mayor)
- Precisión del rumbo: 0.01º (1 sigma)
- Precisión de la posición: 0,5 a 2 m (1 sigma) dependiendo de las correcciones
- Precisión de la velocidad : 0,03 m/s en horizontal

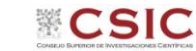

I K .... Research

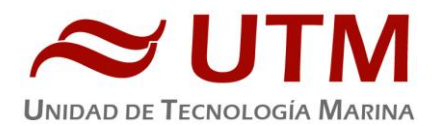

| 封<br>剛                         | 192.168.3.107              | $\blacktriangledown$ |                      |                         |
|--------------------------------|----------------------------|----------------------|----------------------|-------------------------|
| <b>Status</b>                  | Accuracy-                  | Attitude             |                      |                         |
| Nav: Full<br>POS Mode          | Attitude                   |                      |                      | Accuracy (deg)          |
|                                | Heading<br>Ø.              | Roll (deg)           | $-0.240$             | 0.020                   |
| <b>IMU Status</b><br>OK        |                            | Pitch (deg)          | 0.692                | 0.020                   |
|                                | Position<br>ρ×,            | Heading (deg)        | 120,541              | 0,011                   |
| <b>RTCM DGPS</b><br>Nav Status | Velocity                   |                      |                      |                         |
| GAMS<br>Online                 | Heave                      | Speed (knots)        | 1.312<br>Track (deg) | 36,728                  |
| Position                       |                            | Velocity             |                      |                         |
| Latitude<br>44°19'02,0852" N   | Accuracy (m)<br>0.434      | North (m/s)          | 0.541                | Accuracy (m/s)<br>0.036 |
| 8°56'29,6725" W<br>Longitude   | 0,472                      | East (m/s)           | 0,403                | 0.037                   |
| Altitude (m)<br>50,263         | 0,847                      | Down (m/s)           | $-0.277$             | 0,028                   |
| Dynamics-                      |                            | Events-              |                      |                         |
| Angular Rate (deg/s)           | Accel. (m/s <sup>2</sup> ) |                      | Time                 | Count                   |
| Longitudinal<br>$-0,436$       | 0,016                      | Event 1              |                      |                         |
| 0,221<br>Transverse            | 0,020                      | Event 2              |                      |                         |
| 0,222<br>Vertical              | 0,137                      | PPS                  | 14:45:05,000000 GPS  | 7162100                 |

*Imagen de la pantalla principal del POS-MV*

## **3.4.- INCIDENCIAS**

<span id="page-14-1"></span><span id="page-14-0"></span>Ninguna incidencia.

# <span id="page-14-2"></span>**4.- SISTEMA DE NAVEGACIÓN EIVA**

## **4.1.- DESCRIPCIÓN**

El sistema de navegación EIVA consta de un ordenador con S.O. Windows, los datos de los diferentes sensores le llegan vía Ethernet y serie. Con estos datos y un software especifico, el programa genera una representación georreferenciada de la posición del barco y crea una serie de telegramas que alimentan a diferentes sistemas e instrumentos.

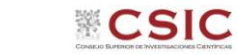

**1 in the company of the company** 

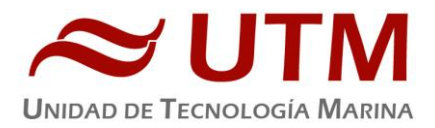

| C Helmsman's Display - Esquema basico Dreamer.xml                  |                                                                                                    | $\Box$ $\Box$<br>$\mathbf{x}$ |
|--------------------------------------------------------------------|----------------------------------------------------------------------------------------------------|-------------------------------|
| File Options View Help                                             |                                                                                                    |                               |
| <b>Cursor Position</b>                                             | $\begin{picture}(130,10) \put(0,0){\line(1,0){10}} \put(15,0){\line(1,0){10}} \put(15,0){\line(1,0){10}} \put(15,0){\line(1,0){10}} \put(15,0){\line(1,0){10}} \put(15,0){\line(1,0){10}} \put(15,0){\line(1,0){10}} \put(15,0){\line(1,0){10}} \put(15,0){\line(1,0){10}} \put(15,0){\line(1,0){10}} \put(15,0){\line(1,0){10}} \put(15,0){\line($<br>▼ # X Left/Right Indicator: 0000   Vessel | $\bullet$ # $\times$          |
|                                                                    | $-3$<br>$-2 - 1$ O<br>$\mathbf{z}$<br>- 3<br>-10-9 -8 -7 -6 -5<br>$-4$<br>$\mathbf{A}$<br>4<br>5<br>6<br>$\overline{\phantom{a}}$<br>8                                                                                                    | 10                            |
|                                                                    | [0] [1] Map: "0000   Vessel " -Geodesy: "WGS 84\UTM (north)-29"<br>$\blacktriangleleft$                                                                                                    | $\triangleright$ X            |
|                                                                    | 8 3 Q Q Q 1:256000<br>$\cdot$ W ABCDEFG                                                                                                    |                               |
| $\bullet$ $\uparrow$ $\times$<br>[4]R&B: 0000   Vessel -> (noname) | F <sub>2</sub><br><b>tlantic Ocean</b>                                                                                                    |                               |
| <b>Vessel</b><br>From                                              | 1237<br><b>MALES</b><br>"6018" BE27<br>E2<br>E15                                                                                                    |                               |
| (noname)<br>Тo                                                     | .m<br>N4876800<br>2n<br>32 <sub>1</sub><br>20<br>25                                                                                                    |                               |
| 00:00hm<br><b>ETAeol</b>                                           | $\leftarrow$<br>E26<br>$44°00° +$<br>E7<br>E <sub>14</sub>                                                                                                    |                               |
| ETTeol                                                             | 31<br>Bay of Biscay<br>E25<br>E19<br>E <sub>6</sub><br>E13<br>N4864000                                                                                                    | -00                           |
| [2]DAQ(10375): 0000   Vessel<br>$\bullet$ $\uparrow$ $\times$      | 30 <sup>°</sup>                                                                                                    |                               |
| Inst                                                               | BAY OF BISCAY<br>E18<br>E24<br>F <sub>5</sub><br>E12<br>파<br>29                                                                                                    |                               |
|                                                                    | N485,1200                                                                                                    | $\frac{1}{\pi}$               |
| [1]DAQ(7304): 0000   Vessel<br>$\bullet$ 4 $\times$                | Cabo de la Estata de Bares<br>Ē<br><b>E11</b><br>E4<br>28<br>Ría del Ba                                                                                                    | AUTO<br>START<br>STOP         |
|                                                                    | anta Marta<br>Ensena                                                                                                    | <b>START</b>                  |
|                                                                    | Fi Raf<br>E10<br>E <sub>3</sub><br><b>E</b> aro Juances<br>Rig de Vivero                                                                                                    | NEXT                          |
|                                                                    | N4838400<br>Chilect<br>Where<br>C. Bura                                                                                                    | NEXT                          |
|                                                                    | E <sub>2</sub><br>Eg <sup>70</sup><br>Viver Penedo do Galo<br>$+ +$<br>Monte Coriscada<br>Mte. Cabaleiro                                                                                                    | $\frac{1}{4016}$              |
|                                                                    | GOLFO DE FOZ O DE LA MASMA<br>Mte.<br>Paro de Car                                                                                                    | NVERT<br>$\hat{\varsigma}$    |
|                                                                    | Mte. Buyo                                                                                                    | C. Bla                        |
|                                                                    | N48256例<br>最<br>中国<br>E614<br>7°30'<br>E627                                                                                                    |                               |
| Ready                                                              | MASTER E:613957.77m<br>N:4865728.09m<br>209834.14m 24.84° -                                                                                                    |                               |

*Imagen del navegador Eiva, concretamente el módulo Helmsman*

Los sensores de entrada son los siguientes:

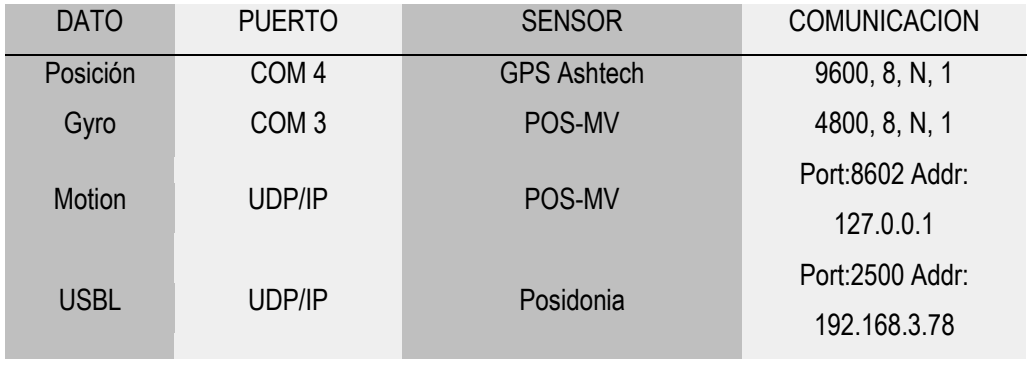

El programa recoge todos los datos de los sensores que le llegan por los diferentes puertos y los representa en pantalla, sobre un sistema geodésico elegido anteriormente.

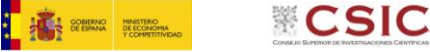

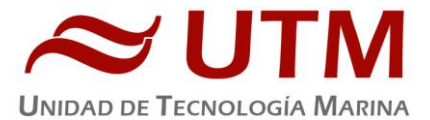

Para facilitar la navegación, en el puente hay un monitor repetidor del navegador. En esta campaña se instaló un Eiva "cliente", a partir del Eiva de los equipos sísmicos. De este modo, los oficiales del puente tienen la facilidad de cargar y seleccionar líneas, ampliar o alejar la pantalla a su antojo, etc.

## <span id="page-16-0"></span>**4.2.- INCIDENCIAS**

Durante toda la campaña se trabajó con proyección UTM 29 N.

Se habían introducido todos los waypoints de la campaña antes de salir. Se puso un repetidor del navegador en el laboratorio principal y se fue activando la pantalla de tiempo de llegada a la siguiente estación, con lo cual los científicos se fueron coordinando mucho mejor.

## <span id="page-16-2"></span><span id="page-16-1"></span>**5.- EQUIPOS DE LABORATORIO**

#### **5.1.- INTRODUCCIÓN**

En la presente campaña se usaron los siguientes equipos:

## **5.1.1.- Destilador de agua Elix 10 Reference (Millipore) x2**

<span id="page-16-3"></span>**Número de serie:** FJPA52255C / F4EA26702

**Descripción:** Generador de agua destilada. Todos los laboratorios tienen una salida de agua destilada en las piletas.

#### **Características técnicas:**

- Capacidad de producción: 10 Litros / hora
- Resistividad del agua producida: > 15 MΩ/cm
- COT< 30ppb
- Caudal de distribución 0.3 2 L

#### **5.1.2.- Destilador Milli-Q Advantage A10 (Millipore) x2**

<span id="page-16-4"></span>**Número de serie:** F6NN74065F/ F6NN74065A

**Descripción:** Equipo generador de agua ultrapura Milli-Q.

**Características técnicas:**

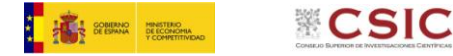

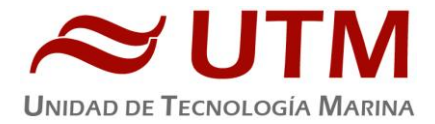

- Resistividad del agua producida: >18 MΩ.cm
- Conductividad del agua producida: 1-0.055 µS/cm
- TOC: 1-999 ppb
- Caudal de distribución: 0.5-3 L/min
- Filtro final de 0.22µm

## **5.1.3.-Fluorómetro 10 AU (Turner Designs)**

<span id="page-17-0"></span>**Número de serie:** 6964RTD

**Descripción:** Instrumento para cuantificar la cantidad de clorofila del medio en tiempo real mediante la medición en continuo.

#### **Características técnicas**

- Detector: Fotomultiplicador; Rojo (185-870 nm)
- Límites de detección
	- Chlorophyll *a:* 0.025 μg/L
	- Rhodamine WT Dye: 0 250 ppb
	- FluoresceinDye: 0 250 ppb
- Rango de medida
	- Chlorophyll *a*: 0 250 μg/L
	- Rhodamine WT Dye: 0 250 ppb
	- FluoresceinDye: 0 250 ppb
- Filtros: Clorofila, Rodamina y sin filtro.
- Portacubetas: Flujo continuo
- <span id="page-17-1"></span>- Fuente de luz: Lámpara halógena UV (clorofila)

## **5.1.4- Lupa estereoscópica SMZ 1500 (Nikon)**

Número de serie: 107572

Descripción Lupa para visualización de muestras de pequeño tamaño.

Características técnicas:

- Iluminación: Desde la base de la muestra con intensidad regulable e iluminación superior por medio de un flexo
- Aumentos: 0.75 11.25

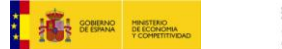

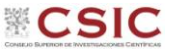

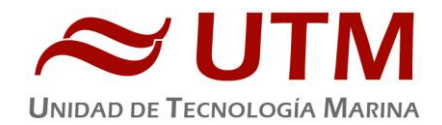

Oculares: 10x

<span id="page-18-0"></span>Dispone de adaptador para acoplar la cámara digital DI-Fi1 (Nikon).

#### **5.1.5.-Lupa estereoscópica SMZ 645 (Nikon)**

Número de serie: 3009044

Descripción: Lupa para visualización de muestras de pequeño tamaño

#### Características técnicas:

- Placa intercambiable campo claro/oscuro
- Aumentos: 0.8 5
- Oculares 10x
- Iluminación: Flexos laterales

## **5.1.6.-Lupa dioscópica SMZ 645 C-DS (Nikon)**

<span id="page-18-1"></span>Número de serie: 3009026

Descripción: Lupa para visualización de muestras de pequeño tamaño

Características técnicas:

- Aumentos:  $0.5 5$
- Oculares 10x
- Iluminación en la base de la muestra con intensidad regulable

#### **5.1.7.-Campana extractora Flowtronic (Burdinola)**

<span id="page-18-2"></span>Número de serie: -

Descripción: Vitrina para manipular productos tóxicos y proteger al trabajador de gases contaminantes

Características técnicas:

- Extracción de gases regulable
- Luz interior
- Guillotina con ventanas correderas
- Dimensiones 80x180x75

#### <span id="page-18-3"></span>**5.1.8.- Estufa desecación Digitronic 80L (JP Selecta)**

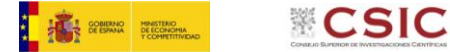

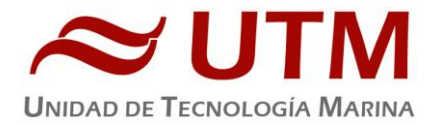

Número de serie: 0487147

Descripción: Estufa para secar y desecantes humedecidos.

Características técnicas:

- Capacidad: 76L
- T<sup>a</sup> máxima: 250°C
- Homogeneidad: 1.25ºC hasta 50ºC, 2.5ºC hasta 100ºC, 6.25ºC hasta 250ºC
- Estabilidad: 0.5ºC
- Error de consigna: 1ºC hasta 50ºC, 2ºC hasta 100ºC, 5ºC hasta 250ºC
- Medidas interiores (WxHxD): 50x38x40 cm

## **5.1.9.-Estufa bacteriológica Incudigit 80L (JP Selecta)**

<span id="page-19-0"></span>Número de serie: 0485522

Descripción: Estufa para la incubación de cultivos bacteriológicos.

Características técnicas:

- Capacidad: 80L
- Tª máxima: 80ºC
- Homogeneidad: ±2%
- Estabilidad: ±0.25°C
- Error de consigna: ±2%
- Resolución: 0.1ºC
- Medidas interiores (WxHxD): 50x40x40 cm

## <span id="page-19-1"></span>**5.1.10.-Ultracongeladores MDF-593 (Sanyo) x2**

Número de serie: 60711453 / 60711452

Descripción: Instrumento para conservar muestras a baja temperatura.

Características técnicas:

- Tamaño interno (WxDxH): 1280x500x762 mm
- Capacidad efectiva: 487L
- Control de temperatura: de -20 hasta -85ºC

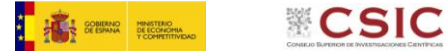

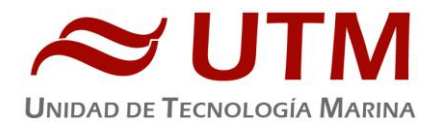

Sensor de temperatura: Pt 100

## **5.1.11.- Autoclave Autester-E 75 DRY (JP Selecta)**

<span id="page-20-0"></span>Número de serie: 0487408

Descripción: Instrumento utilizado para esterilizar tanto sólidos como líquidos.

#### Características técnicas

- Funcionamiento: 9 programas automáticos (líquidos, solidos, solidos + secado) (señal acústica de fin de ciclo) y 1 programa libre.
- Presión de trabajo: 1 2 bar
- Temporizador: 1 99 minutos
- Rango de temperatura: 105 134 ºC
- Capacidad: 75litros

## **5.1.12.- Incubadora Certomat BST (Sartorius)**

<span id="page-20-1"></span>Número de serie: 00315/06

Descripción: Aparato de laboratorio utilizado para hacer crecer cultivos bacteriológicos o celulares. Permite mantener la temperatura y la humedad en las condiciones que nos interesan.

Características técnicas:

- Dimensiones (WxHxD): 1150x760x750 mm
- Iluminación: Alrededor de 90W (5 lámparas de 18W cada una)
- Agitación: 40-400 U/min
- Temperatura de trabajo: 5ºC hasta 70ºC

#### **5.1.13.- Cabina de flujo laminar BIO-II-A/P (Telstar)**

<span id="page-20-2"></span>Número de serie: 20941

Descripción: Cabina utilizada para proteger a las muestras biológicas y a los productos utilizados de posibles contaminaciones externas.

- Características técnicas:
- Dimensiones (WxHxD): 420x420x500 mm
- Caudal de extracción: 340m<sup>3</sup>/h

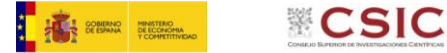

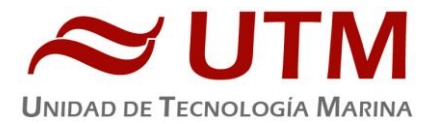

- Filtros HEPA: 381x381x66 mm
- Prefiltros: 355x355 mm

## **5.1.14.- Balanza marina P15 (Pols)**

<span id="page-21-0"></span>Número de serie: 3118T

Descripción: Instrumento para medir la masa de las muestras.

#### Características técnicas:

- Tiempo de respuesta: 0.3s
- Clasificación rápida de peso programable hasta para 10 series individuales de 8 categorías de peso
- Conector RS-232 para PC o impresora
- Rango: Máximo 20kg±10g Mínimo 40g

## <span id="page-21-1"></span>**5.2.- Incidencias:**

Durante la presente campaña no se presentó ninguna incidencia con los equipos anteriormente citados

# <span id="page-21-2"></span>**6. ELECTRÓNICA E INSTRUMENTACIÓN**

Se monta el CTD s/n 894 en la roseta de 24 botellas de 12 litros.

#### Los sensores utilizados son:

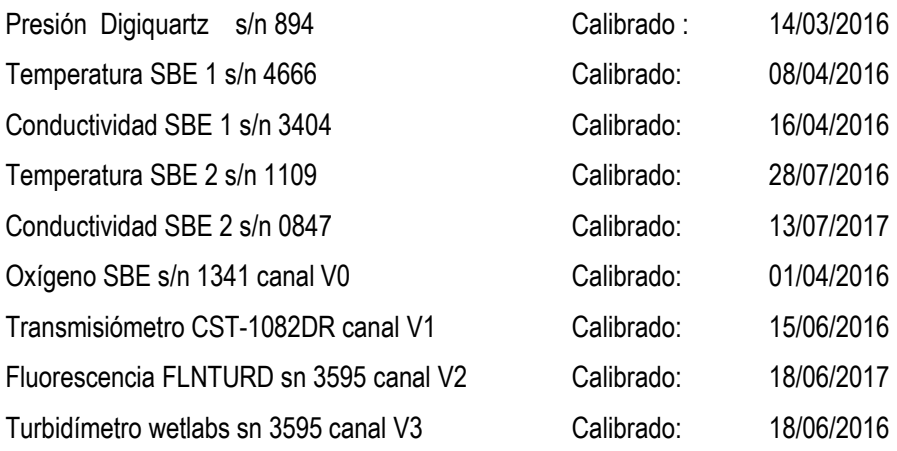

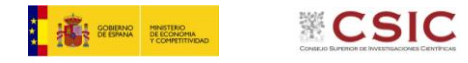

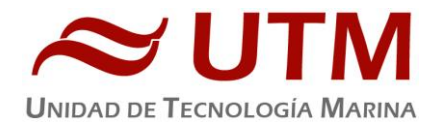

Turbidímetro seapoint sn 12178 Par sn 70337 canal V6 Calibrado: 06/12/2010 Altímetro Benthos canal V7

- Se realizan un total de 88 estaciones de CTD

No se registraron incidencias reseñables.

#### **El técnico de instrumentación embarcado ha llevado a cabo las siguientes tareas:**

- Mantenimiento del equipamiento de laboratorio.
- Mantenimiento de los servicios de laboratorio (suministro de agua purificada y agua de mar).
- Control del equipamiento que funciona en continuo (destiladores de agua y sus sistemas de distribución, fluorómetro continuo y ultracongeladores)
- $\bullet$
- Carga y descarga de la instrumentación requerida para la campaña

## <span id="page-22-0"></span>**7.- INFORMÁTICA Y TELECOMUNICACIONES**

## **7.1.- INTRODUCCIÓN**

<span id="page-22-1"></span>Durante la campaña se han utilizado los recursos de la red informática del buque para la adquisición y el almacenamiento de datos, la edición e impresión de documentos, el primer procesado de los datos y el servicio de correo electrónico.

El Sistema Informático del buque cuenta con los siguientes servidores:

- **- TABLERO**:….............. Servidor de Virtualización con el equipo: MERO.
- **MERO**:…..................... Sistema ZENTYAL Virtualizado en TABLERO para VPN, Firewall, DNS, NTOP.
- **PULPO**:…..….............. Servidor de Virtualización con los equipos: DORADA y LENGUADO2
- **LENGUADO2**:…........ Servidor Virtualizado con OpenCPN integra fuentes de: dgps, Gyro, Corredera, mru, posmv,
- ek
- **LENGUADO1**:.…....... Servidor con OpenCPN integra fuentes de: dgps, Gyro, Corredera, ais, mru, posmv, ek/ea
- **DORADA**:…................ Sistema Virtualizado para la Intranet, RTP.

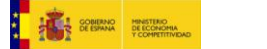

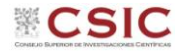

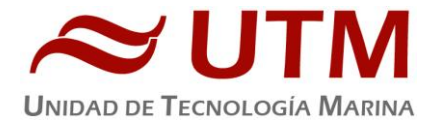

- **- MERLUZA**:…............ Futuro SistemaVirtualizado para el SADO.
- **- SEPIA:**........................ Sistema de **A**dquisición de **D**atos **O**ceanográficos (SADO) Principal.
- **DATOS:**...................... NAS de Datos de Campaña.
- **TRABAJO:**................. NAS con ficheros del: Capitán, Cocina, Máquinas, Puente, Tripulación y la UTM.
- **BIGBROTHER:**........... Servidor de cámaras.
- **- CÁMARAS:**.................. Acceso a Cámaras y DataTurbine
- **NTP0:**........................... Servidor de tiempo 1.
- **NTP1:**............................ Servidor de tiempo 2.
- **ALIDRISI:**.................... SADO de Respaldo, DataTurbine, GIS, WebGUMPII y Web Eventos.
- **CONTROL-LEDS:**...... Servidor de control de los paneles led.
- **ROUTER-4G:**............. Servidor de salida a internet vía 3G.

Para acceder a Internet se dispone de 3 PCs de usuario en la Sala de Informática y Procesado. Se han conectado todos los portátiles a la red del barco usando el servicio DHCP que asigna direcciones a estos equipos de manera automática, salvo configuraciones manuales requeridas para el Jefe Científico.

Para la impresión se ha dispuesto de 8 impresoras y un plotter:

- **- Color-Info:**......... HP LaserJet Pro 400 Color MFP m475dw, en la Sala de Informática.
- **- Plotter:**............... HP DesignJet 500 Plus, sito en la Sala de Informática.
- **- Color-Puente:**.... HP LaserJet Pro 400 Color MFP m475dw, en la oficina del puente.
- **- Fax-Puente:**....... BROTHER MFC-490CW, en la oficina del puente.
- **Samsung:**…....... Samsung Xpress SL-M2070/SEE, en la oficina del puente.
- **- Puente:**...............OKI Microline 280 Elite, en el puente.
- **- Multifunción:.**... HP OfficeJet J4680, en el camarote del Capitán.
- **- B/N-Maquinas:**. HP LaserJet 1018 b/n, en la Sala de Máquinas.
- **1er Ofic.Puente:** HP-DeskJet 6940, en el camarote del 1er. Oficial Puente.

Los datos adquiridos por el **S**istema de **A**dquisición de **D**atos **O**ceanográficos (S.A.D.O.), se almacenan en: **\\sado\**

Los Datos adquiridos por los instrumentos y los Metadatos generados se almacenan en: **\\datos\instrumentos\DREAMER1\**

El espacio colaborativo común para informes, papers, etc de los científicos, está en: **\\datos\cientificos\ DREAMER1**

Al final de la campaña de todos estos datos se realizan 2 copias, una que se entrega al Jefe Científico, y otra copia para la UTM, esta copia queda claramente etiquetada y bajo llave en nuestros armarios de la sala de informática del Sarmiento a la espera de que se lleve a Barcelona.

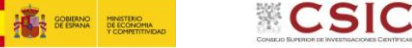

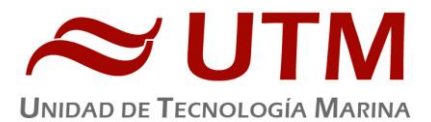

<span id="page-24-0"></span>Posteriormente y antes de comenzar la siguiente campaña, se borran TODOS los datos de campaña de: **\\datos\instrumentos\** igualmente se borran todos los informes y ficheros de: **\\datos\cientificos\**

## **7.2.- RESUMEN DE ACTIVIDADES**

- -Al inicio de campaña se mantiene una reunión con los científicos indicando las normas de funcionamiento de la red informática a bordo, incidiendo especialmente en el uso de la telefonía priorizando las llamadas entrantes a las salientes. También se les explica la puesta en marcha de un sistema de creación de Metadatos que acompañarán al informe de campaña y a las actividades y equipos desplegados en la misma y se les explica su funcionamiento.
- Los Fleet son revisados su funcionamiento y configurados por la empresa RedCai por lo que tras realizar pruebas y sale con los 3 en pleno funcionamiento a la campaña.
- Se cuelga en el mamparo de la sala de informática un resumen de los servicios que ofrece el Dpto.TIC así como la forma de actuar y marcación a realizar en las llamadas telefónicas.
- Se arranca el SADO al inicio de la campaña para que comience la adquisición y la integración de los datos de Navegación, etc.
- Se proporciona apoyo informático al resto de los departamentos de la UTM cuando este es requerido.
- Se configura la red e impresoras a los portátiles de los científicos que no lo pueden conseguir por sus propios medios.
- Se vigila diariamente que la adquisición e integración de los datos del SADO se realiza correctamente.
- Se vigila periódicamente el estado de los servidores y la conexión y tráfico del enlace V-SAT.
- Se colabora en la introducción de los datos de la profundidad del Marport en la EK60.
- Se configura el acceso a internet del portátil del Jefe Científico.
- Se configura uno de los equipos de acceso a internet para que supere el firewall y pueda acceder a una web de seguimiento de una boya lanzada durante la campaña.
- Instalación/Configuración (moxa-ais) .243 para mandar los datos del AIS (escuchando 5608) del buque al sistema de navegación con pescas Olex.
- Instalación/Configuración (moxa-profundidad) .244 para mandar los datos de la profundidad (escuchando 2020) del buque al sistema de navegación con pescas Olex. Ambos Moxxa se situan temporalmente en el puente para esta campaña y se retiran al final.
- Se retiran de su ubicación los 2 Moxxas de la consola del Scanmar en el puente por indicación de los técnicos de acústica ya que este equipo dejará de utilizarse en el futuro al incorporarse el Marport como sustituto.
- Se entregan los Metadatos generados en la campaña a la jefa científica, del resto de datos de adquisición se hace una copia que junto con estos metadatos se enviará a Barcelona para su almacenamiento.

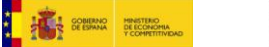

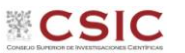

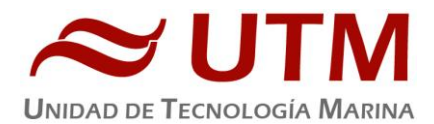

#### **7.3.- INCIDENCIAS**

<span id="page-25-0"></span>Los equipos de los racks del laboratorio de acústica presentan cortes en el acceso a la red, algunos y otros directamente no tienen acceso. Tras buscar la incidencia sustituyendo switch y cables se acaba encontrando que el problema lo presentaba un cable conectado a una boca de red en el suelo técnico, aunque estaba conectado, le faltaba el click y esto provocaba que hubiese cortes en las conexiones de forma aleatoria en casi todos los equipos del laboratorio.

El servidor de aplicaciones de alidrisi se ralentiza en diversas ocasiones, hay que parar y arrancar el servicio dando una sensación de poca fluidez. Hay que pensar de reubicarlo para un mejor aprovechamiento.

El Moxxa que da la profundidad al Olex en el puente provoca retardos en la señal de posición. De acuerdo con el patrón que usa este software se decide desconectarlo, debido a que en las profundidades que trabajamos y debido al corto espacio de tiempo de arrastre en las pescas le es suficiente la profundidad de la EA600. Queda pendiente que los técnicos de SIMRAD dictaminen si es necesario convertir el telegrama que espera el Olex, ya que todas las señales le entran por un mismo puerto USB y genera errores que hacen desplazarse al mapa de presentación continuamente.

Las pletinas Axel se configuran para visualizar los datos que requieren los científicos, pero como ya se comentan en anteriores informes empiezan a dar síntomas de que su aprovechamiento es para visualizaciones más estáticas debido a su poca capacidad de refresco. Para esta campaña es suficiente ya que el período es de 20 segundos y no implica mucho en una pesca. Se visualiza el Eiva por el puerto de vnc 5911 ya que el que estaba 5901 lleva a errores ya que hay datos por el puerto 5601.

El receptor de Canal + no conecta con el satélite Astra al inicio de la campaña. Tras comprobar parámetros se consiga que enlace con el satélite tras resetear unos minutos el switch del rack pequeño del puente y dándole un tiempo a que estabilice la búsqueda y haga tracking. Esto sucede de nuevo en el transcurso de la campaña y se soluciona con los mismos pasos.

La televisión del comedor no puede recepcionar canales de satélite ya que la señal viene del puente por vía analógica y este canal no funciona en la televisión. Dado su estado y que ya ha sido enviada a reparar, se aconseja su sustitución por una más actual.

El V-SAT ha funcionado correctamente durante toda la campaña. Se informa durante la charla inicial a los científicos que su uso se va a ver restringido al 50% de la capacidad habitual debido a coincidir en el tiempo con la campaña de la Base Antártica Juan Carlos I con la que está compartiendo el servicio.

Se reinicia 1 vez Alidrisi por problemas que no se solventan con el reinicio del servicio del servidor de aplicaciones.

Las opciones del balanceo de tráfico en el Forti entre el VSAT y el 4G no funcionan. Hay que cambiar parámetros en el router que con el usuario de que se dispone no se pueden cambiar. Es necesario ponerse en

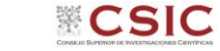

**FREE** SPEEDING BROOKING

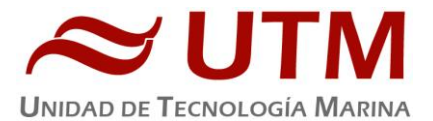

contacto con el proveedor y si es necesario cambiar el router y añadirle los parámetros necesarios para dejarlo operativo.

En determinados teléfonos móviles, en este caso ha sucedido con los de la marca Samsung con Android 6.01 se produce la desconexión reiterada de los puntos de acceso wifi. Se ha probado ciertas configuraciones con pocos resultados. Aunque lo más probable es que sean bugs de los determinados terminales que con cambios en los puntos de acceso lo único que se conseguiría modificando la configuración de éstos es que si se conectan estos terminales acaben surgiendo problemas con otros. Hay que seguir observando si esto sucede y advertírselo a los usuarios mientras se estudia una solución.

## <span id="page-26-1"></span><span id="page-26-0"></span>**8.- SISTEMA DE COMUNICACIONES DE BANDA ANCHA EN EL SARMIENTO DE GAMBOA.**

#### **8.1- DESCRIPCIÓN DEL SISTEMA.**

#### **8.1.1- Introducción.**

<span id="page-26-2"></span>Desde Abril de 2008, el BO Sarmiento de Gamboa cuenta con un enlace de datos de "banda ancha" vía satélite con capacidad de conexión a redes IP (Internet) y con cuatro líneas de voz de alta calidad (3 de voz y 1 de fax).

Dicho enlace se realiza a través de un terminal VSAT (Very Small Aperture Terminal) que permite enlazar con los satélites geoestacionarios de telecomunicaciones de la red Seamobile. Dichos satélites geoestacionarios poseen una órbita circular, en el plano ecuatorial a una altura de 35786 km, de periodo igual al de rotación de la tierra por lo que se les ve siempre en la misma posición. Su disposición orbital y la de las estaciones en tierra, que los enlazan con las redes de comunicaciones terrestres, proporcionan cobertura global en todo el planeta a excepción de las zonas polares (su cobertura eficaz está entre 70º N y 70º S).

El terminal del buque emplea la tecnología de banda C, en la que se emplean frecuencias 5,925 - 6,425 GHz para el enlace del satélite a tierra y 3,7 – 4,2 GHz para el sentido contrario.

La antena del terminal, de 2.4 m de diámetro, permite alcanzar tasas de transmisión de datos cercanas a los 5 Mbs (Megabits por segundo) en un escenario de cobertura global.

A diferencia de las conexiones vía satélite Inmarsat, utilizadas hasta ahora en el buque, el terminal de banda C proporciona mayor capacidad de transmisión de datos, no sólo porque nominalmente es capaz de transmitir datos a mayor velocidad si no porque dicha tasa está garantizada bajo contrato con un mínimo establecido. En las conexiones Inmarsat todos los buques situados en una misma zona deben "competir" por el enlace de satélite, mientras que para las conexiones VSAT se establecen canales de comunicación exclusivos.

Las comunicaciones VSAT se suelen contratar con una tarifa plana para periodos de uno a tres años, por lo que a pesar de su elevado coste es hoy en día el sistema más eficaz y económico para establecer conexiones de banda ancha permanentes a terminales remotos (buque).

**FOR SPERING BREEZENGING** 

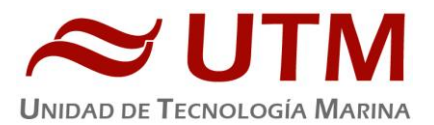

En general las prestaciones de las comunicaciones satélites son inferiores a las conexiones de banda ancha terrestres (de las que disfrutamos en casa o en nuestros centros de trabajo). Las comunicaciones vía satélite, y en especial las instaladas en buques, tienen algunas características singulares que hay que tener en cuenta para valorar su potencial real.

En primer lugar está el retardo que introduce la transmisión de la señal al viajar tan grandes distancias. Con 36.000 km de altura orbital, la señal ha de recorrer como mínimo 72.000 km, lo cual supone un retardo de 250 milisegundos. En algunos casos estos retardos pueden suponer un serio inconveniente, degradando de forma apreciable el rendimiento de los enlaces si los protocolos de comunicaciones empleados no están preparados para asumirlos. A priori no podemos esperar que las aplicaciones de red que acostumbramos a usar en el entorno terrestre funcionen con la misma agilidad usando enlace satélite.

En segundo lugar está el movimiento natural del buque. Puesto que utilizamos satélites geoestacionarios nuestra antena debe estar en continuo movimiento para "enfocar" siempre al satélite que permanece aparentemente inmóvil, compensando todos los movimientos del buque y su continuo cambio de emplazamiento. Las condiciones de mala mar y/o un equilibrado defectuoso de la antena pueden disminuir mucho la calidad de las transmisiones y de la vida útil del sistema.

Finalmente las interferencias electromagnéticas de otros equipos electrónicos empleados en el buque (radares y equipos de radio de elevada potencia) y los obstáculos físicos interpuestos en la línea de visión de la antena al satélite (chimeneas, mástiles, etc.) también pueden reducir sensiblemente la calidad de las transmisiones o hacerlas inoperativas.

#### **8.2- EL EQUIPO DEL B/O SARMIENTO DE GAMBOA**

<span id="page-27-0"></span>El VSAT del B/O Sarmiento de Gamboaes un equipo ensamblado por la empresa Seamobile (líder mundial en comunicaciones VSAT marinas) y la empresa española ERZIASAT (quien ha realizado la ingeniería de integración del sistema al buque). La antena, de la marca SeaTel, posee un rádomo de 4m de diámetro y un peso de 800Kg.

El conjunto ha sido dimensionado para poder establecer enlaces simétricos de hasta 5Mbps (el mismo ancho de banda de bajada que de subida al satélite) aunque el contrato de comunicaciones que se ha establecido sobre un ancho de banda garantizado de 256 Kbps con el doble en ráfaga. El coste de dicho enlace es de aproximadamente 60.000 € anuales.

La simetría del enlace es ideal para enviar datos en tiempo real de los parámetros de propósito general (posición, meteorología, características físicas/químicas del agua del mar) a los centros de investigación en tierra, permitiendo un seguimiento al segundo del transcurso de una campaña.

Dicha simetría también garantiza una calidad mínima para el establecimiento de llamadas de telefonía IP, videoconferencia o "video streaming" (siempre dentro de unos límites razonables en cuanto al tamaño del video enviado).

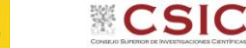

**TAL SOBRANO** BELCONOM

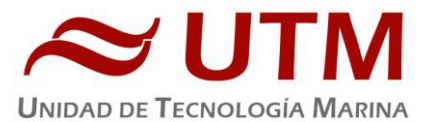

*Aún con todas las ventajas y garantías de calidad del enlace, es necesario establecer una política de gestión para hacer un uso óptimo del mismo y para evitar al máximo situaciones que pongan en riesgo la seguridad de los sistemas informáticos y de adquisición de datos del buque.*

*Los escenarios de uso que se detallan a continuación son el fruto de la reflexión técnica sobre estos aspectos y no serán modificados a petición en el transcurso de una campaña.*

#### **8.3- ACCESO A INTERNET**

<span id="page-28-0"></span>La conexión de banda ancha permite el acceso permanente desde el buque a redes que trabajen con protocolos IP -Internet. Por motivos de seguridad y eficiencia dicho acceso se ha limitado a ciertos equipos, que disponen de un emplazamiento fijo, una configuración controlada y una funcionalidad que precisa dicha conexión. El resto de ordenadores del buque solo accederán a Internet cuando el buque esté en un puerto nacional a través de la conexión de telefonía móvil 3G.

#### **El uso y las limitaciones previstas para estos puestos con conexión IP es el siguiente:**

- Conexión a servidores de los centros de investigación con el fin de recibir/enviar datos (protocolos scp, sftp,...) y consultar bases de datos (bibliográficas, meteorológicas, oceanográficas, geofísicas, etc).
- Navegación por sitios Web. Se excluye la descarga/subida de contenidos multimedia (videos, música, presentaciones) de sitios no relacionados con la actividad científico/técnica que se desarrolle en el buque. Expresamente se deshabilitan en el cortafuegos el acceso a sitios de intercambio de contenidos tipo P2P y sitios chat.

## **8.4.- INTRANET DEL BUQUE:**

<span id="page-28-1"></span>Se ofrecen diversos servicios a través de la Intranet del buque, como son:

- Información general del Buque.
- Visualización de datos de Navegación, Estación meteorológica, Termosalinómetro.
- Graficas de adquisición en tiempo real (RDV).
- Herramienta de extracción de datos y generación de mapas de navegación en PDF, KMZ, KML.

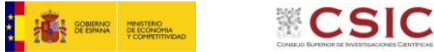

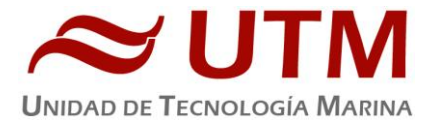

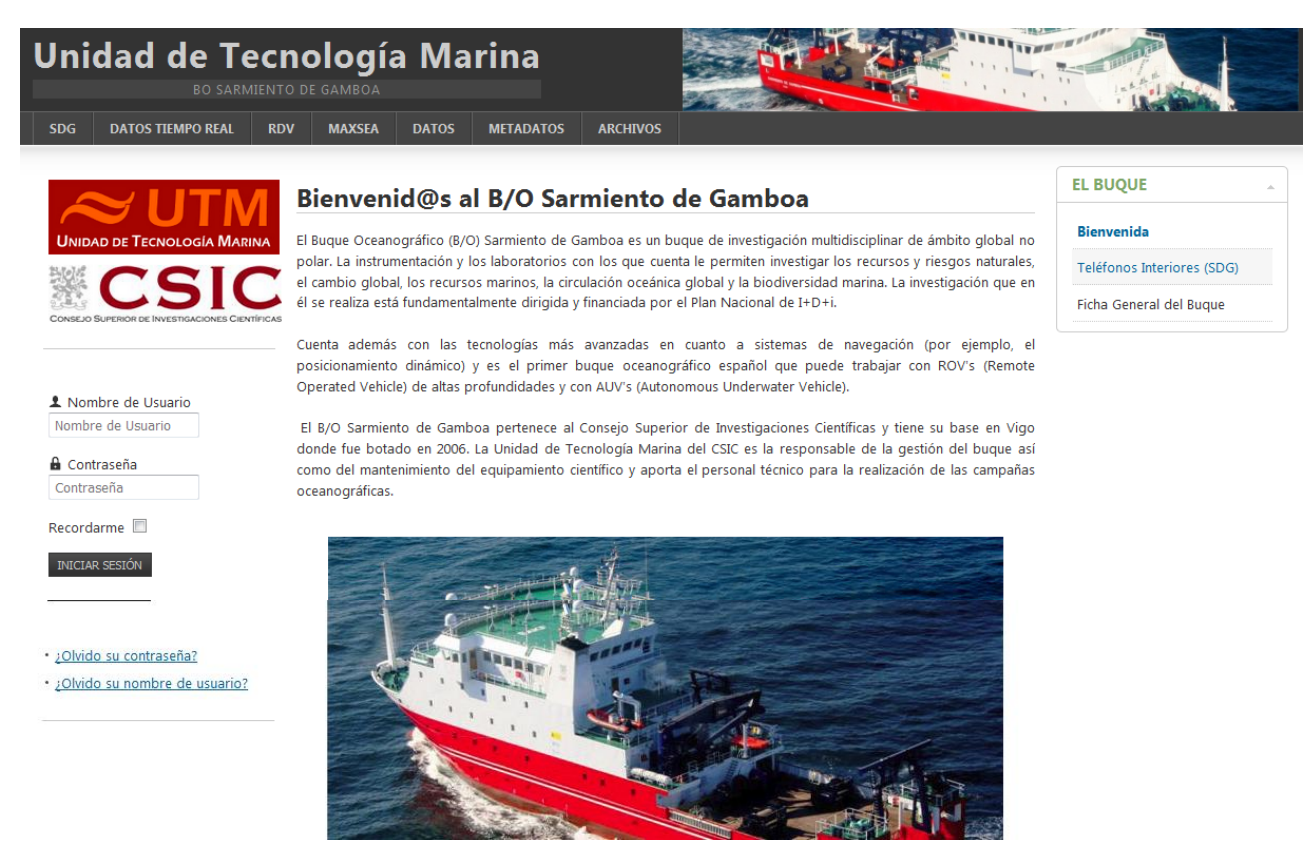

#### **8.5.- PUNTOS DE ACCESO WI-FI:**

<span id="page-29-0"></span>Existen diversos puntos de acceso Wí-Fi a la red del Buque, dichos accesos sirven durante las campañas tanto para la conexión a la red interna del buque, como para el servicio de Whatsapp. En puertos nacionales a través de dichos puntos de acceso también es posible la conexión a Internet a través de la red 3G. Los SSID de los A.P. son:

- puente
- tripulación-babor
- **•** tripulación-estribor
- científicos-babor
- científicos-estribor
- laboratorio
- comedor
- salaTV
- reuniones

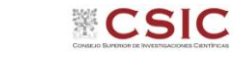

**FOR SPERIES PRESIDENT** 

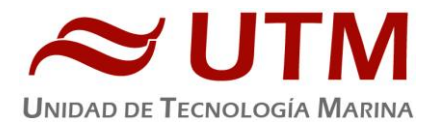

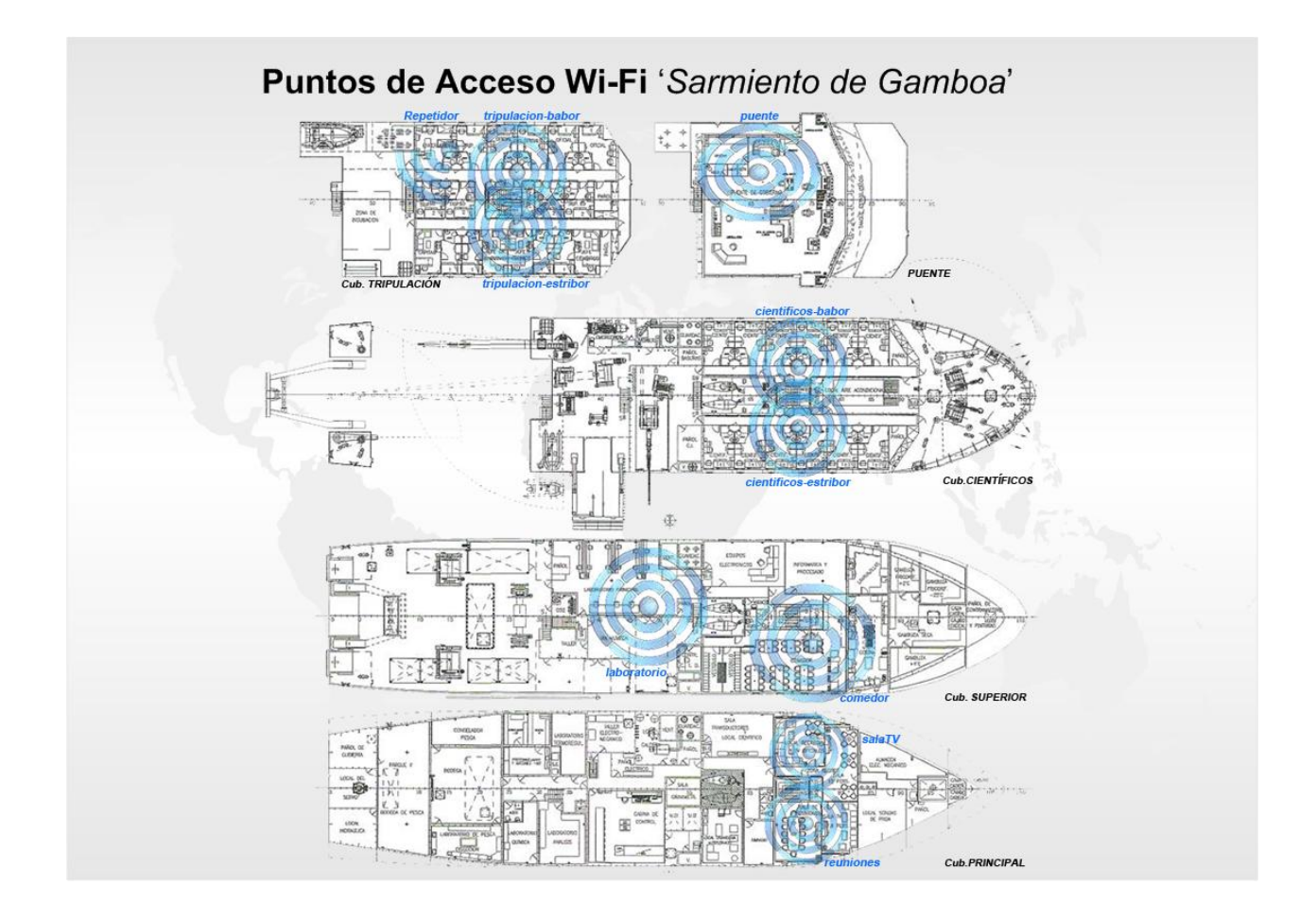

#### **8.6- ACCESO A LA RED DE LA UTM EN EL CMIMA**

<span id="page-30-0"></span>Otra de las características de la conexión del buque es que permite enlazar la red de área local de abordo con los recursos de red que la UTM tiene en su centro de Barcelona (situado en el Centro Mediterráneo de Investigaciones Marinas y Ambientales) mediante lo que se denomina Red Privada Virtual o VPN.

Este enlace que se establece mediante protocolos de red seguros (IPSec) permite entre otras cosas lo siguiente:

- Realizar copias de seguridad de datos en los servidores de la UTM.
- Envío en tiempo real de datos. Monitorizar desde la sede de Barcelona los parámetros de propósito general de los sistemas de adquisición del buque. Acceso desde cualquier punto de Internet a la visualización en tiempo real de un conjunto escogido de dichos parámetros.

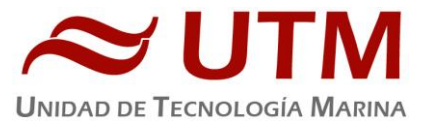

- Sincronizar las bases de datos de los sistemas de trabajo corporativo y difusión pública de la UTM con el segmento embarcado de dichos sistemas (página web, sistema de documentación, sistema de gestión de flotas, etc.)
- Acceso remoto a los sistemas informáticos del buque desde la sede de Barcelona. Lo que permite la tele-asistencia en caso de avería, problema o configuración de la mayoría de equipos embarcados críticos.

## **8.7- TELEFONÍA**

<span id="page-31-0"></span>Adicionalmente a la conexión de datos, el sistema de banda ancha del buque proporciona tres líneas de voz analógicas y una de fax (ver Figura Anexo).

Estas líneas de telefonía están enlazadas con la centralita de extensiones telefónicas internas del buque distribuyéndose de la siguiente manera:

- Núm. 942 01 63 01 (voz). Extensión 128 localizada en el laboratorio de procesado / informática
- Núm. 942 01 63 03 (voz). Extensión 213 localizada en el camarote del capitán
- Núm. 942 01 63 02 (voz). Extensión 210 localizada en el camarote del jefe técnico
- Núm. 942 01 63 04 (voz/fax). Extensión 101 localizada en el local/oficina radio en puente

El número de teléfono oficial del buque será el **942 01 63 01.** Cuando se llame a este número sonará por primera vez en el laboratorio pero si a los cuatro tonos no se ha descolgado el aparato, sonará a la vez en las demás extensiones (puente, capitán, jefe técnico). El motivo de enlazar el numero principal con el laboratorio es el de mantener libre lo máximo posible las extensiones del puente y la del capitán, pues se usan como medio de comunicación entre el puente y maquinas o las demás partes estratégicas del buque.

Se dispone además de un conjunto de 5 terminales de telefonía analógica/IP inalámbricos, enlazados con la extensión 128 (al número 942 01 63 01) mediante una centralita IP.

Con estos terminales podemos hacer lo siguiente:

- Establecer/Recibir llamadas IP (sin coste adicional) con la sede de la UTM en Barcelona
- Establecer/Recibir llamadas analógicas con cualquier teléfono de la red mundial de telefonía conmutada.
- Establecer/Recibir llamadas a una extensión interna del buque
- Establecen/Recibir llamadas entre cualquiera de los 5 terminales inalámbricos.

Los números de voz poseen la numeración de Santander, por lo que llamar al buque desde España tiene el coste de una llamada nacional. Las llamadas salientes realizadas desde el buque tienen un coste de 0.5 € minuto.